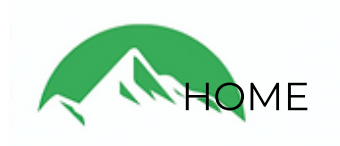

About

**Services** 

Team

Contact

## **Project Management**

Our project management team oversees all aspects of the construction process, working closely with engineers and architects to develop plans, establish timetables, and determine labor and material costs. Our team is responsible for ensuring your project is completed on budget and within scope.

BCE Solutions connects owners, GCs, and specialty contractors with a single source of communication.

We streamline field-to-office work-flows for better project and financial visibility. Our team will quickly identify potential issues and their impact to the construction schedule and budget.

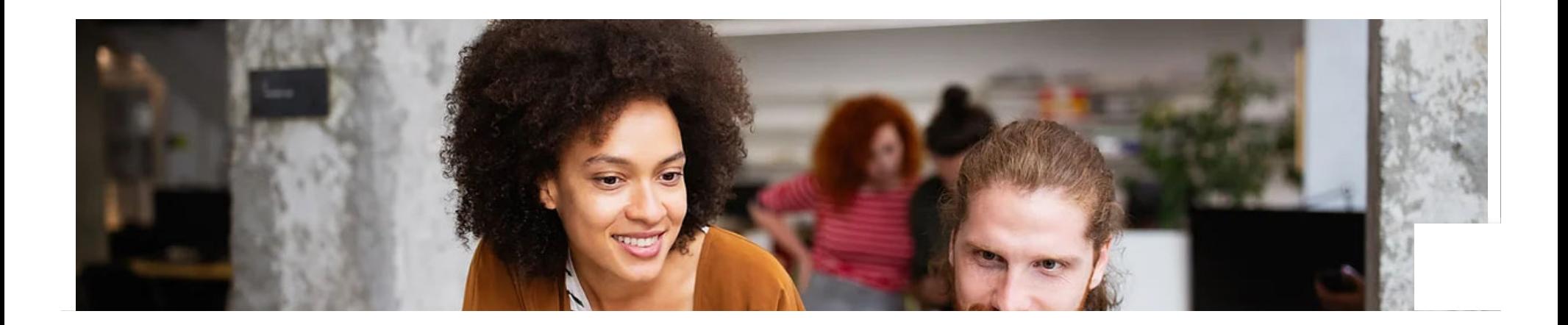

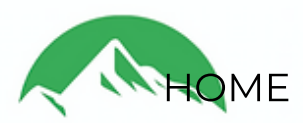

## About **Services**

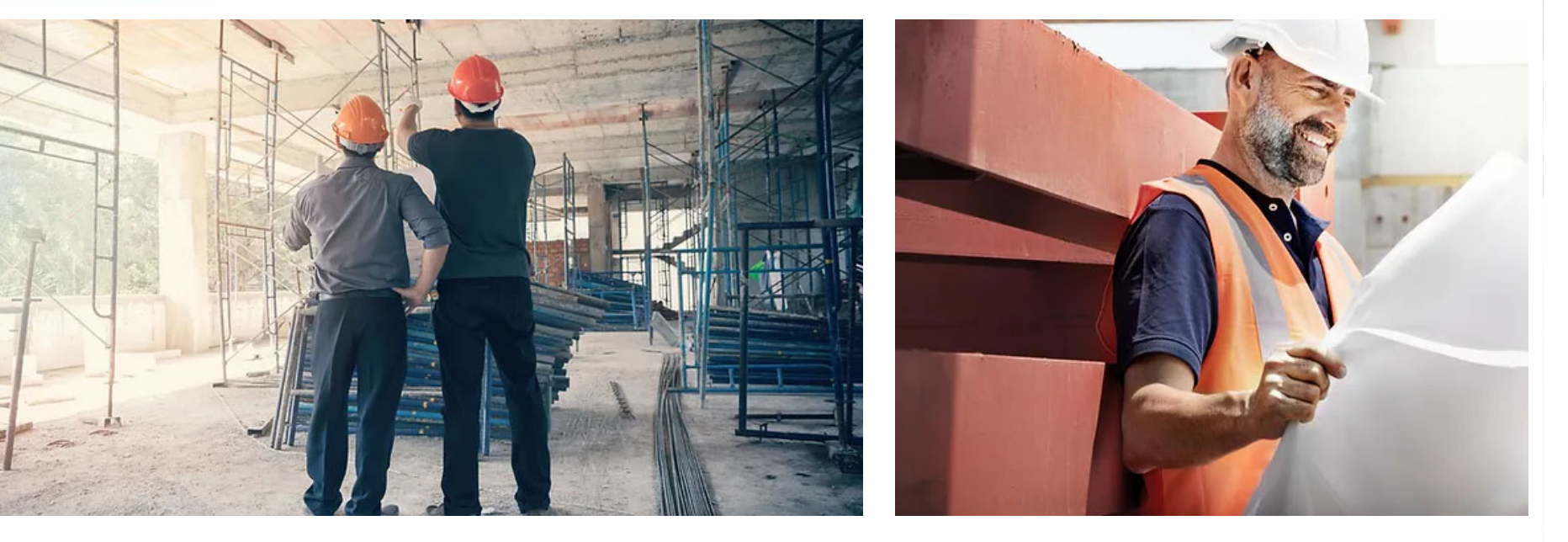

© 2023 by BCE Solutions, LLC.

Physical: 30 Controls Drive | Shelton, CT 06484 Mailing: 494 Bridgeport Avenue | Suite 101 #242 | Shelton, CT 06484

Team

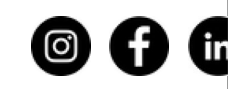

Contact

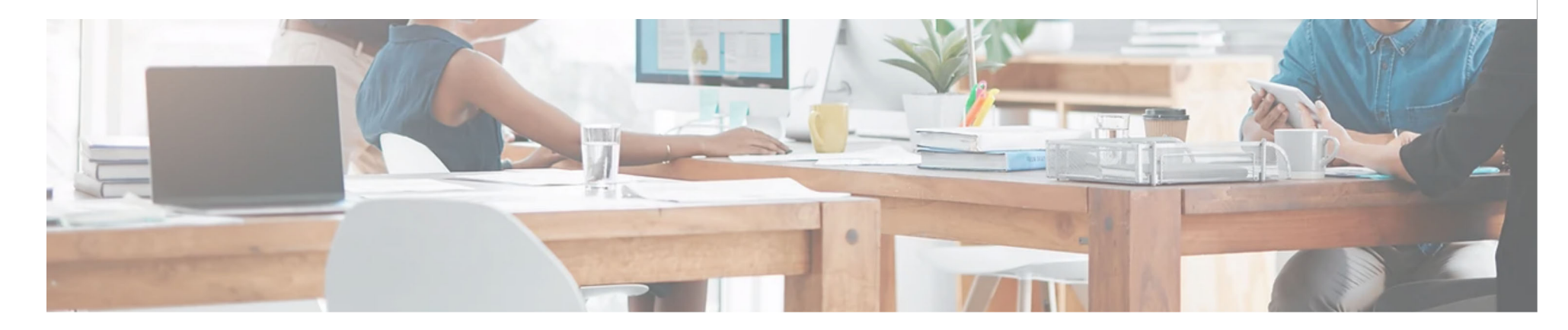